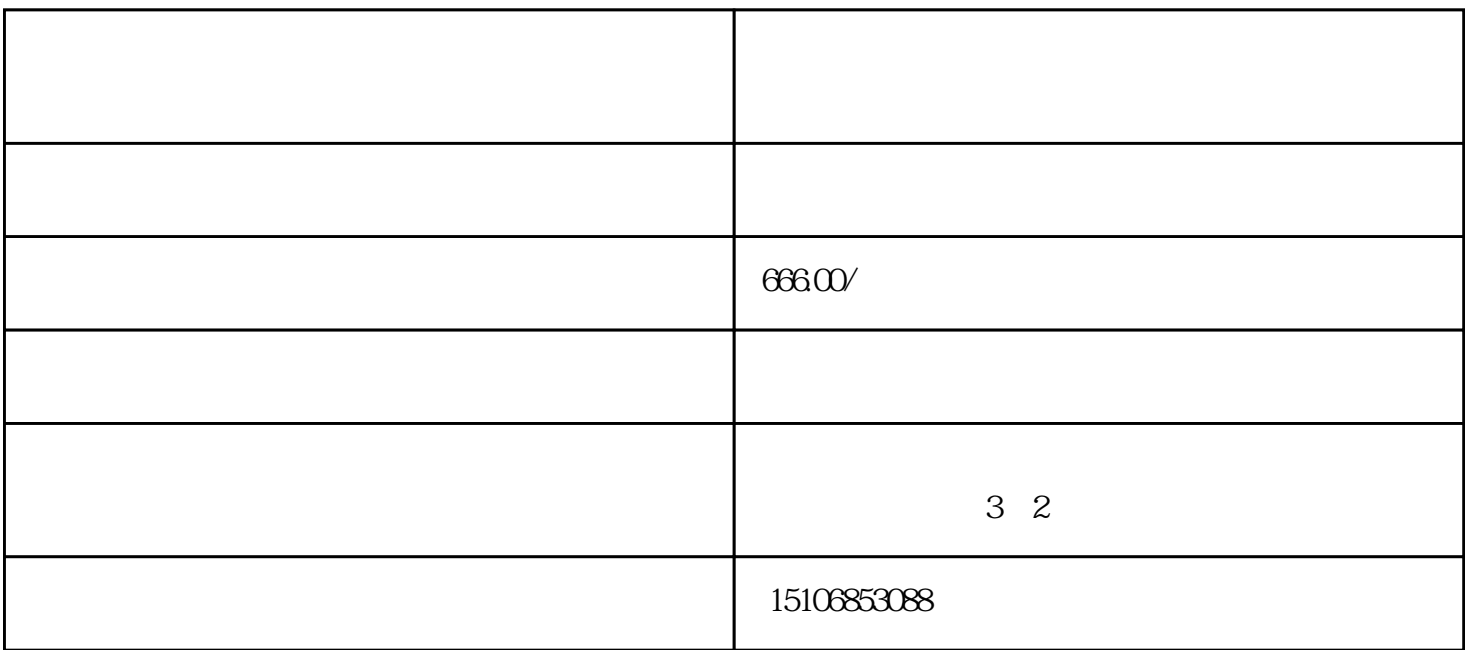

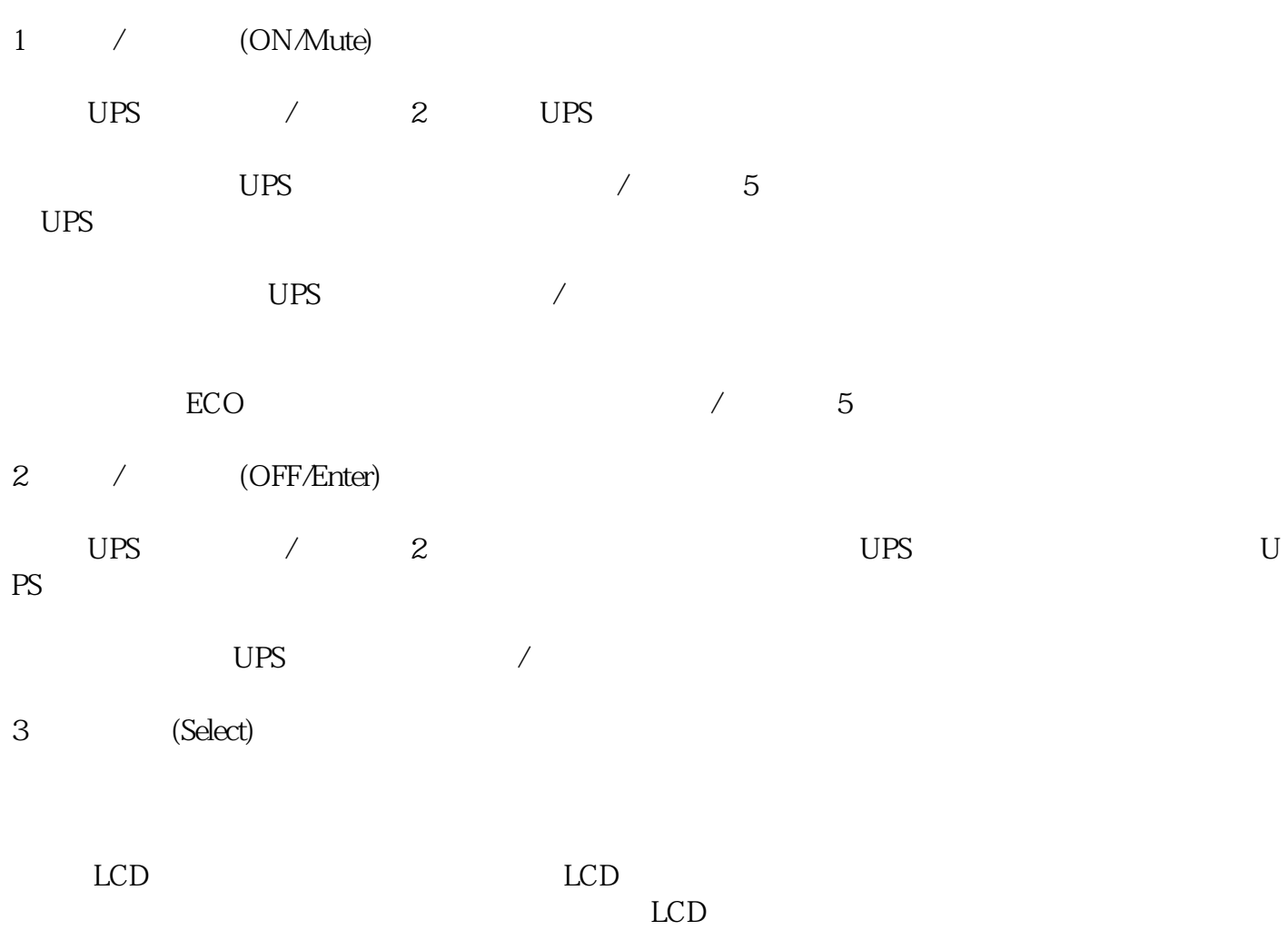

 $UPS$  , the UPS of the UPS of the UPS of the UPS of the UPS of the UPS of the UPS of the UPS of the UPS of the UPS of the UPS of the UPS of the UPS of the UPS of the UPS of the UPS of the UPS of the UPS of the UPS of the U

 $4$  / +  $(ONMute + Select)$ 

 $\sqrt{10} + \sqrt{10} = 5$  UPS

 $UPS$